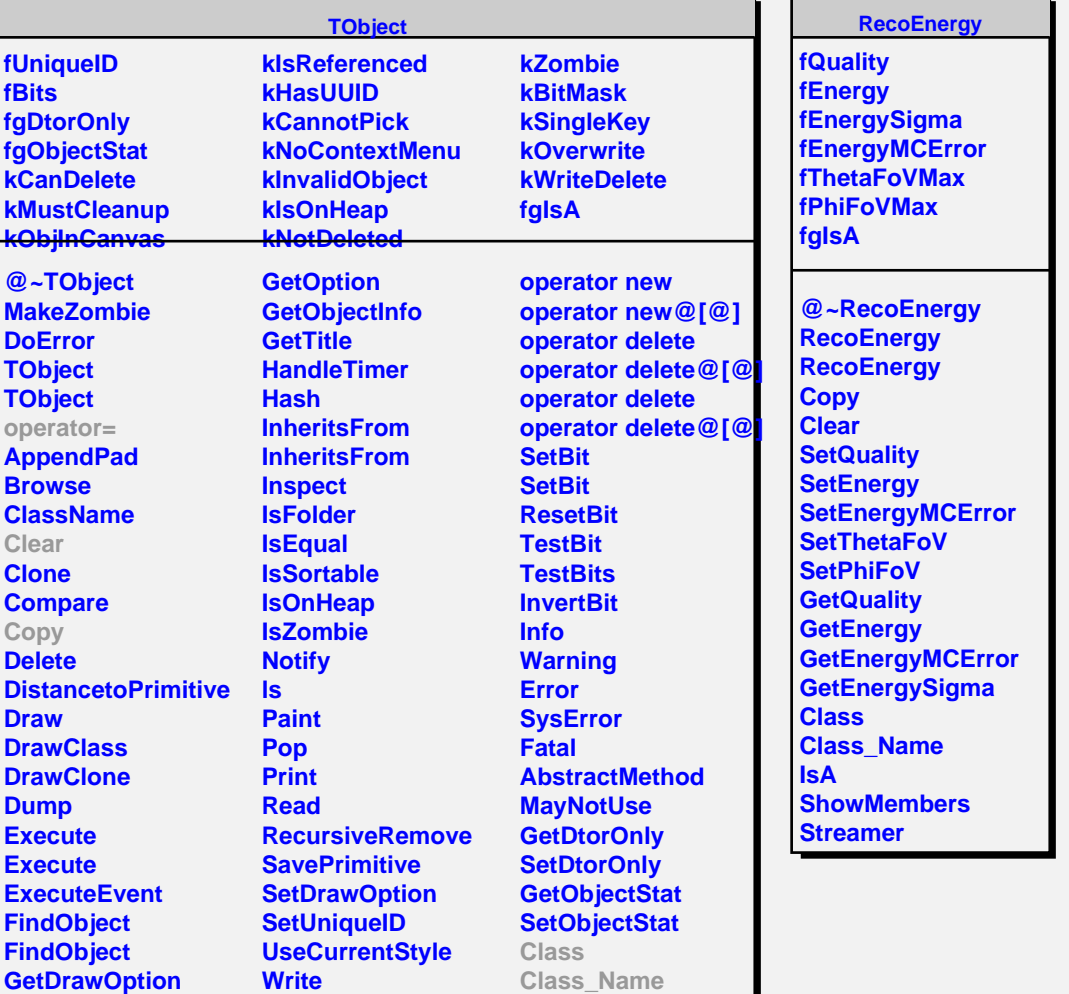

**IsA**

**ShowMembers**

**GetUniqueID GetName GetIconName** **Write**

**operator new operator new@[@]**